#### Verifying Network IoC Hits in Millions of Packets

Jasper Bongertz, Airbus CyberSecurity @packetjay

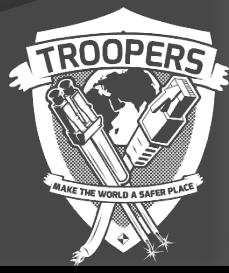

#### **Problem Scenario 1/2**

- Scanning for network IoCs is relatively easy: use an IDS/IPS
- snort, suricata, commercial appliances Perform live traffic analysis, or from **PCAPs**

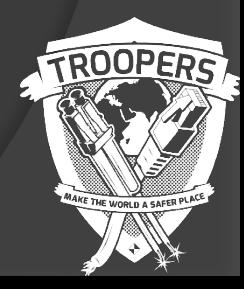

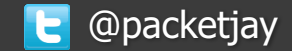

### **Problem Scenario 2/2**

- IDS scan can easily result in tons of alerts
- Alerts are often spread over hundreds of PCAPs, containing millions of packets
- **Main challenge**: alerts usually contain info about the matching packet only

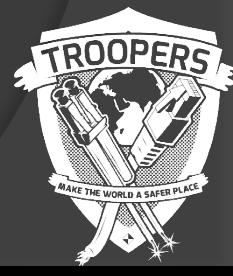

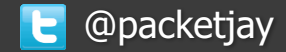

### **Alert Example**

**[\*\*] [1:2101201:11] GPL WEB\_SERVER 403 Forbidden [\*\*] [Classification: Attempted Information Leak] [Priority: 2] 06/04-02:09:08.142211 81.209.179.120:80 -> 142.4.215.116:56182 TCP TTL:55 TOS:0x14 ID:19599 IpLen:20 DgmLen:412 DF \*\*\*A\*\*\*\* Seq: 0xD5D42DAC Ack: 0x3C270191 Win: 0xA580 TcpLen: 32**

• The newer unified2 format is a binary format, which does not contain the rule name (just the SID, e.g. 1:2101202:11)

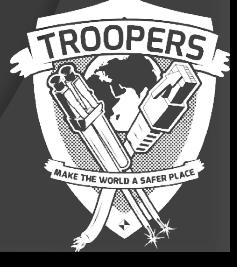

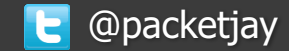

# Challenge

- The challenge is to get the full attack/alert context, e.g. the whole TCP conversation
- Searching in Wireshark using display filters:
	- Yup, it's possible of course
	- but it's no fun
	- and it's slooooooooow
- Even with tshark scripting: running over all files again and again for each conversation is not efficient

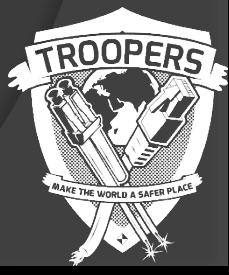

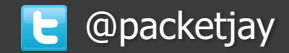

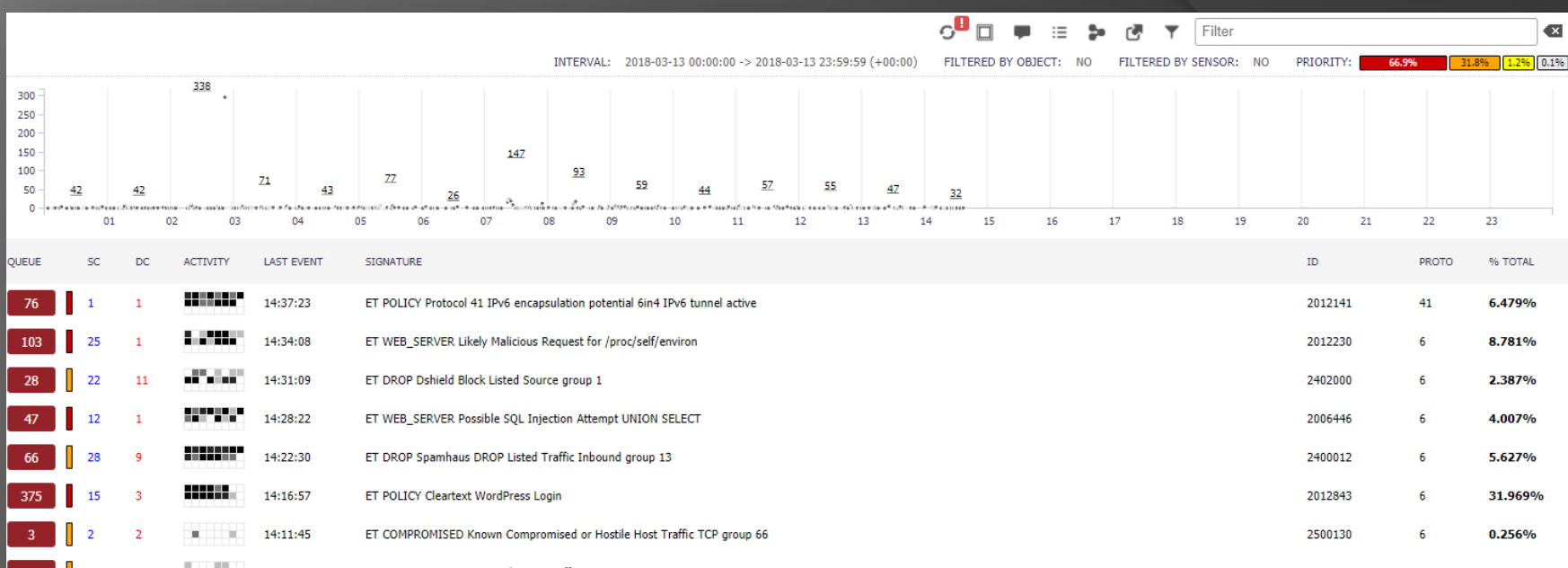

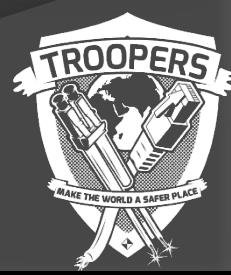

## **Thanks! Questions?**

- 
- 

 TraceWrangler: www.tracewrangler.com Mail: jasper@packet-foo.com Blog: blog.packet-foo.com Twitter: @packetjay

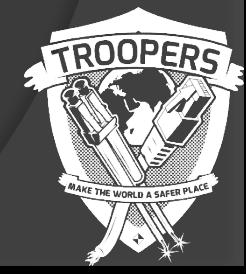

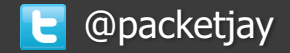